## STERKE SCHOOL

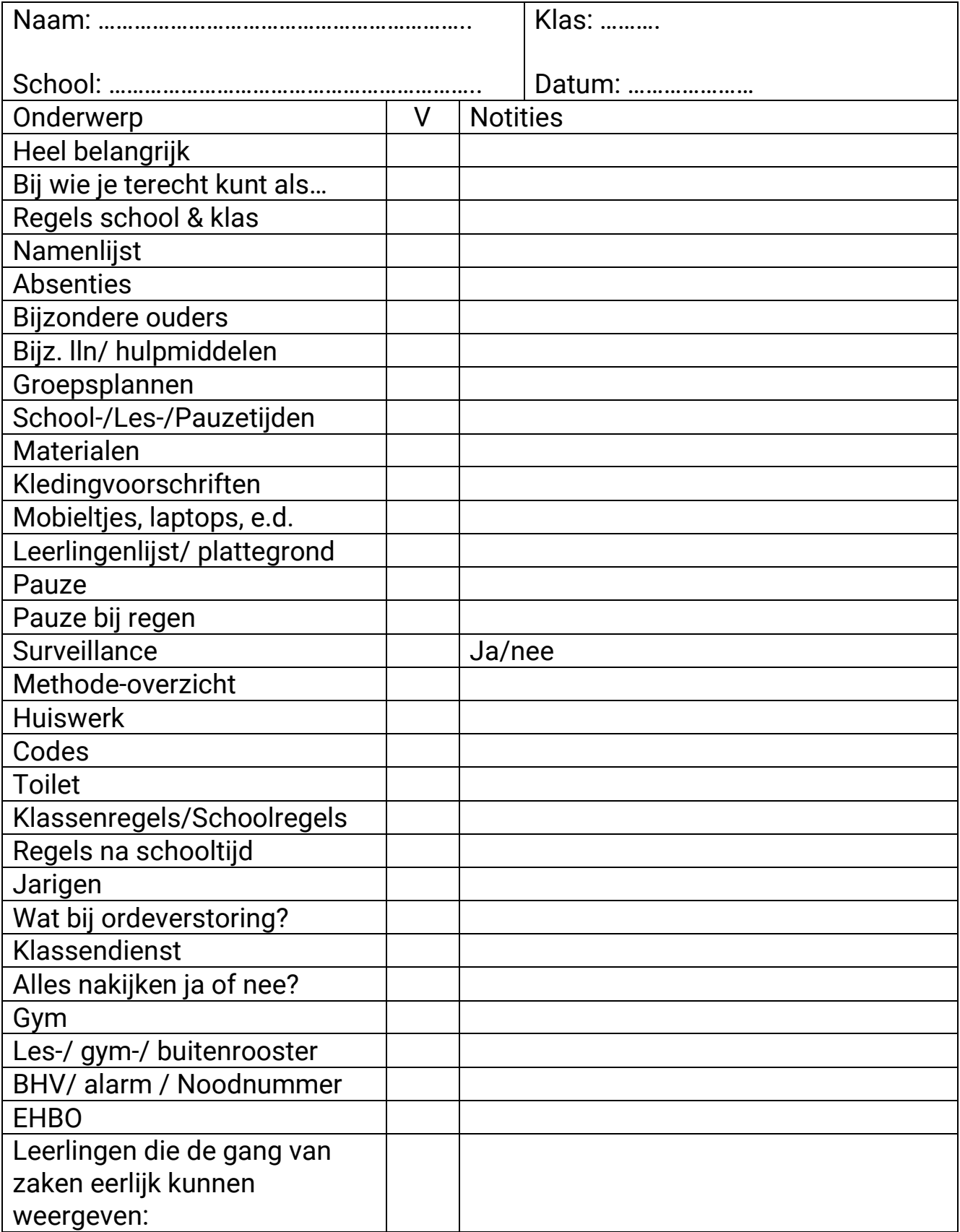

Douzastraat 14 2201 JD Noordwijk

TEL 06 8398 7580

MAIL info@sterkeschool.nl INT www.sterkeschool.nl

**BANK** NL63 TRIO 0197 8332 17 **BTW** NL001978193B07 KVK 59634944